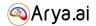

# Arya APIs - CKYC

### What is CKYC?

CKYC - Central KYC Registry - Maintained by Central Registry of Securitisation Asset Reconstruction and Security Interest (CERSAI) is a central online security interest registry of India.

CKYC acts as a centralised repository for all individuals / corporate entities who have completed the KYC process at least once.

CKYC repository help ease the KYC process

- No need for redundant document submissions for users
- Financial institutions need not maintain these records internally
- Direct access to the repository as and when required
- Complete information can be retrieved with a simple look up using any ID
- Records of a single entity are unified with a 14 digit unique CKYC number
- Contains user's photo, signature specimen, POI and POA documents

#### How to access CKYC records?

CKYC records are available to any Financial institution governed by RBI, IRDAI or any other such regulatory authority.

As per privacy regulations, all communications with the CKYC repository are encrypted. Each Financial institution is associated by a unique 'FI Code' and set of encryption keys.

#### How does Arya's CKYC module work?

Arya's CKYC module streamlines the complete process of interaction with the central KYC repository. We meticulously parse through the numerous parameters retrieved from the look up and filter and assess only those that will be of actual importance to our clients for the KYC process.

Additionally, we also classify and provide a tag for each of the images retrieved whether it is a photo of the customer, a signature specimen, or a particular ID copy such as PAN, Aadhaar etc.

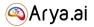

Following are some of the basic parameters which are retrieved from the CKYC record after Arya's CKYC module parses through the response to create a summarised version of the KYC record

- Full Name as per ID
- Father's / Spouse's Name
- Mother's Name
- DOB
- Gender
- PAN
- Permanent Address
- Correspondence Address

- Proof of Address submitted & its status (verified or not)
- Proof of Identity submitted & its status (verified or not)
- Documents submitted
- Type of Documents submitted (e.g Certified copy, E-KYC etc.)
- KYC Date

Additionally for legal entity, following parameters are retrieved apart from the ones specified above which also apply for legal entities

- Constitution Type (Private limited company, Trust, LLP etc)
- Entity Name
- Place of Incorporation
- Date of commencement of business
- Country of incorporation

- TIN/GST Registration if available
- PAN
- Related person details Details of various people related with the entity such as Partners, Directors, Promoters etc and their KYC information if available.

# For Individuals

• DOB (Mandatory)

and any ONE from below identification options

What information is needed for retrieval of any CKYC record?

- PAN
- Last 4 Digits of Aadhaar number, Full name (as in Aadhaar), Gender
- Voter ID number
- Driving licence number
- Passport number
- CKYC number (unique 14 digit identifier)

For Corporates / Legal entities

• DOI (Mandatory)

and any ONE from below identification options

- PAN
- Certificate of Incorporation / Formation (CIN)

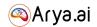

### Possible Add on APIs for the scope of complete Onboarding

KYC Extraction - Can be done in two different scenarios

- 1. For Extraction from documents retrieved from CKYC registry
- 2. For customers whose record was not found on the CKYC registry

Arya's KYC extraction module not only classifies the image into which Identification document it is, but also ascertains the quality of image data received.

Face Verification - Match the photo received from the CKYC registry against any other photo ID

Aadhaar Masking - Mask the first 8 digits of Aadhaar number as per UIDAI regulations

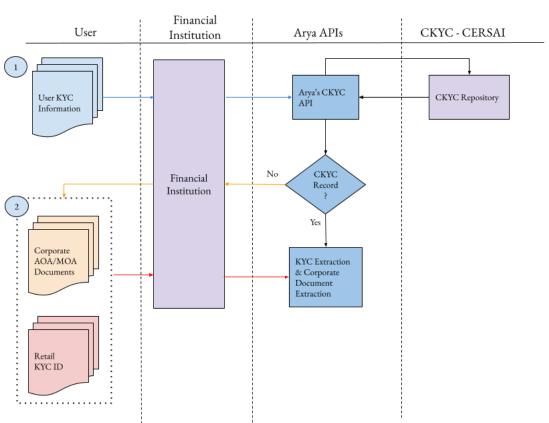

# CKYC - Workflow

🔍 Arya.ai

Figure: Schematic Workflow for integration with Arya's CKYC and KYC extraction APIs